# CS240 Fall 2014

Mike Lam, Professor

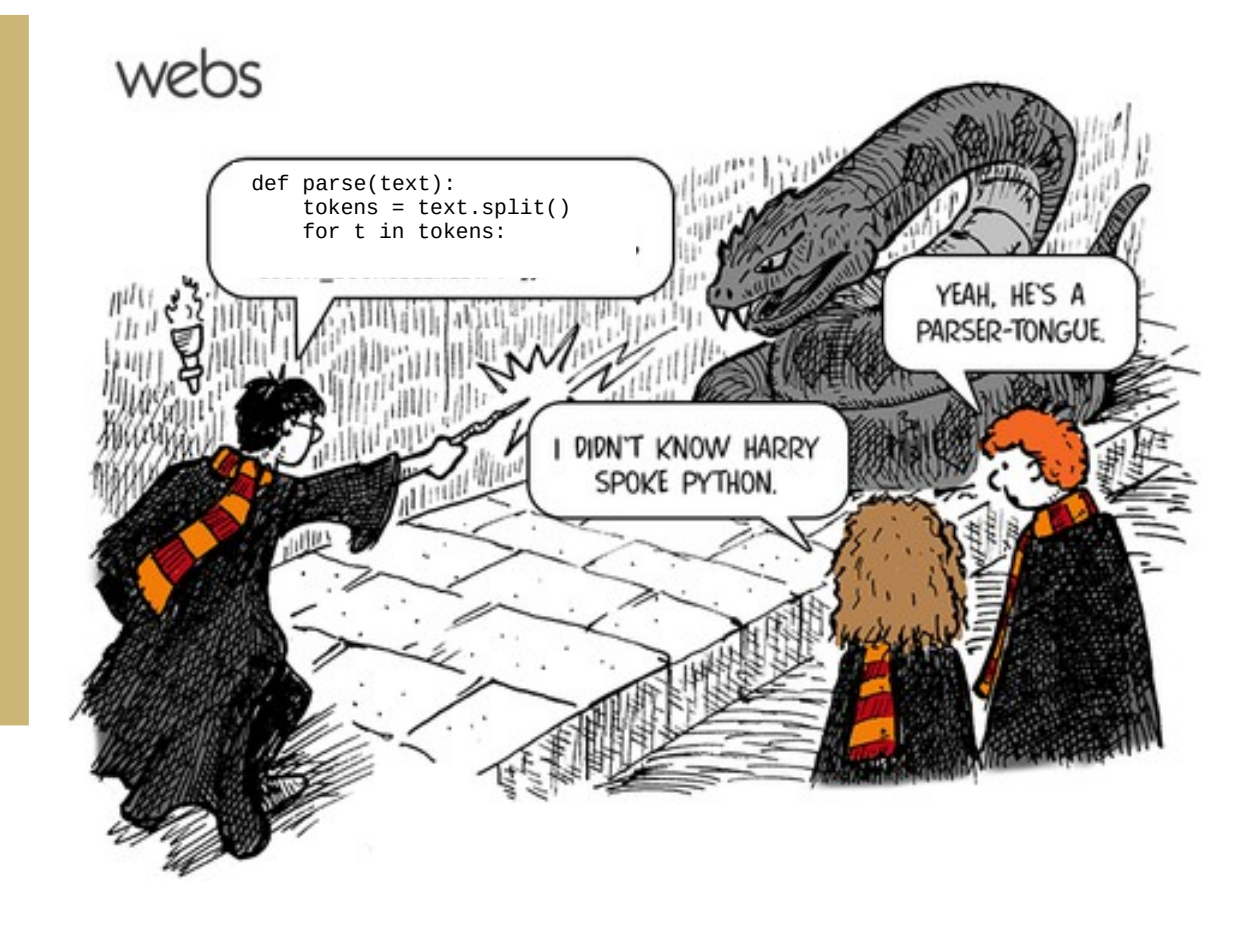

#### Linked Lists

## Upcoming Career Fair

#### • CS Career Fair

- Date: Wed, October 15, 10am-3pm
- Location: nTelos Room (ISAT 259)
- Looking for CS majors/minors only
- Jobs and internships
- Interview prep session
	- Date: Mon, October 6, 6:30pm
	- Location: HHS 2203
	- Free food!
	- Bring your resumé and cover letter!

- Arrays are great
	- O(1) access time to any element
	- Amortized O(1) insertion and removal
	- Referential arrays allow arbitrary-sized objects
- There are still disadvantages
	- Requires large chunks of reserved memory
	- Insertion/removal in the middle is expensive

• Goal: Do less work when inserting and removing in the middle of our lists

2 3 5 8

• Goal: Do less work when inserting and removing in the middle of our lists

2 3 5 8

• Let's "pull apart" the array

2 3 5 8

• Goal: Do less work when inserting and removing in the middle of our lists

2 3 5 8

• Let's "pull apart" the array

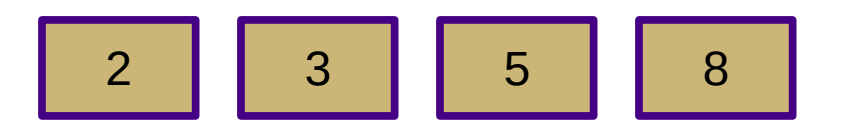

• And add links between all the items

2 3 5 8

#### Linked Lists

• This is a "linked list"

2 3 5 8

- Every item has a "next" pointer/reference
	- Last item has a null (None) "next" pointer
- Add and remove items by manipulating the pointers
- Keep external pointers to the beginning ("head") and end ("tail") of the list

• Singly-linked list:

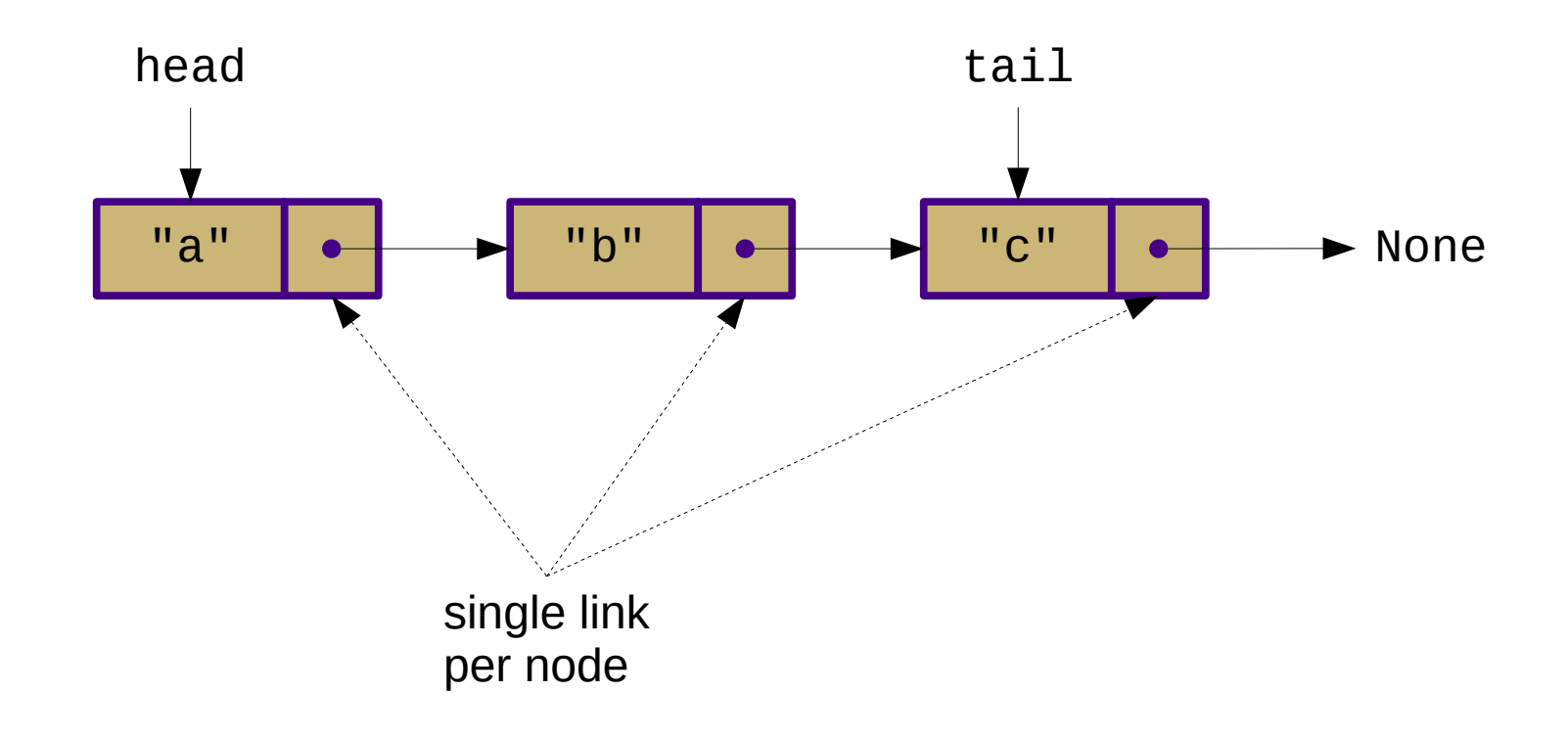

- Inserting at the head:
	- $-$  newest = Node(e)
	- $-$  newest.next =  $L$ .head
	- $-L$ .head = newest
	- $-L$ .size  $+= 1$

- Inserting at the tail:
	- $-$  newest = Node(e)
	- $-$  newest.next = None
	- $-L.tail.next = newest$
	- $-L$ .tail = newest
	- $-L$ .size  $+= 1$

- Removing from the head:
	- if L.head is None:
		- raise Exception("List is empty")
	- $-L.$ head = L.head.next
	- $-L$ .size  $=$  1

- Removing from the tail:
	- if L.tail is None:
		- raise Exception("List is empty")
	- $-L.tail = ???$
	- $-L$ .size  $-1$
- Problem: Can't access previous node

- Removing from the tail:
	- if L.tail is None:
		- raise Exception("List is empty")
	- L.tail = ???
	- $-L$ .size  $= 1$
- Problem: Can't access previous node
	- Solution: Track previous nodes as well
		- (doubly-linked lists)

## **Challenge**

• Given a singly-linked list called "data", write a snippet of code that will print out all of the values in the list

- Insert:  $O(1)$ 
	- if you have a reference to the location
	- O(n) if the new location is index-based or the list needs to be sorted
- Delete:  $O(1)$ 
	- if you have a reference to the item
	- O(n) if you have to look for it
- Indexed access or search: O(n)

#### Linked Stack

• Consider stack implementation using a singlylinked list

#### Linked Stack

- Consider stack implementation using a singlylinked list
	- Insert and remove at the head
	- Push, pop, and top are  $O(1)$

#### Linked Queue

• Consider queue implementation using a singly linked list

## Linked Queue

- Consider queue implementation using a singly linked list
	- Insert at tail, remove from head
		- Can't remove from the tail!
	- Enqueue, dequeue, and first are O(1)

## Looking ahead

- What if we kept two pointers?
	- "next" and "prev"
	- This is a "doubly-linked list"
- What if tail.next pointed to the head?
	- This is a "circularly-linked list"
- What if we kept multiple pointers to places further down the list?
	- This is a "skip list"

#### Reminder

• PA2 is due next Wednesday (Oct 8) at 23:59 (11:59pm)